## **allend**

Hi, my name is David Allen, although amongst my friends I answer much more readily to the nickname 'Doc'. My initial Slackware install was Slackware 8.1, just prior to Slackware 9 being released. I run Slackware at home as well as a Slackware server at work for a small intranet of Windows machines. I have experience with writing technical documents as well as editing those prepared by people who have English as a second language. If you want to find out why I do not make my living doing web site design you can look here. <http://www.members.optushome.com.au/david.a58>

## **Articles**

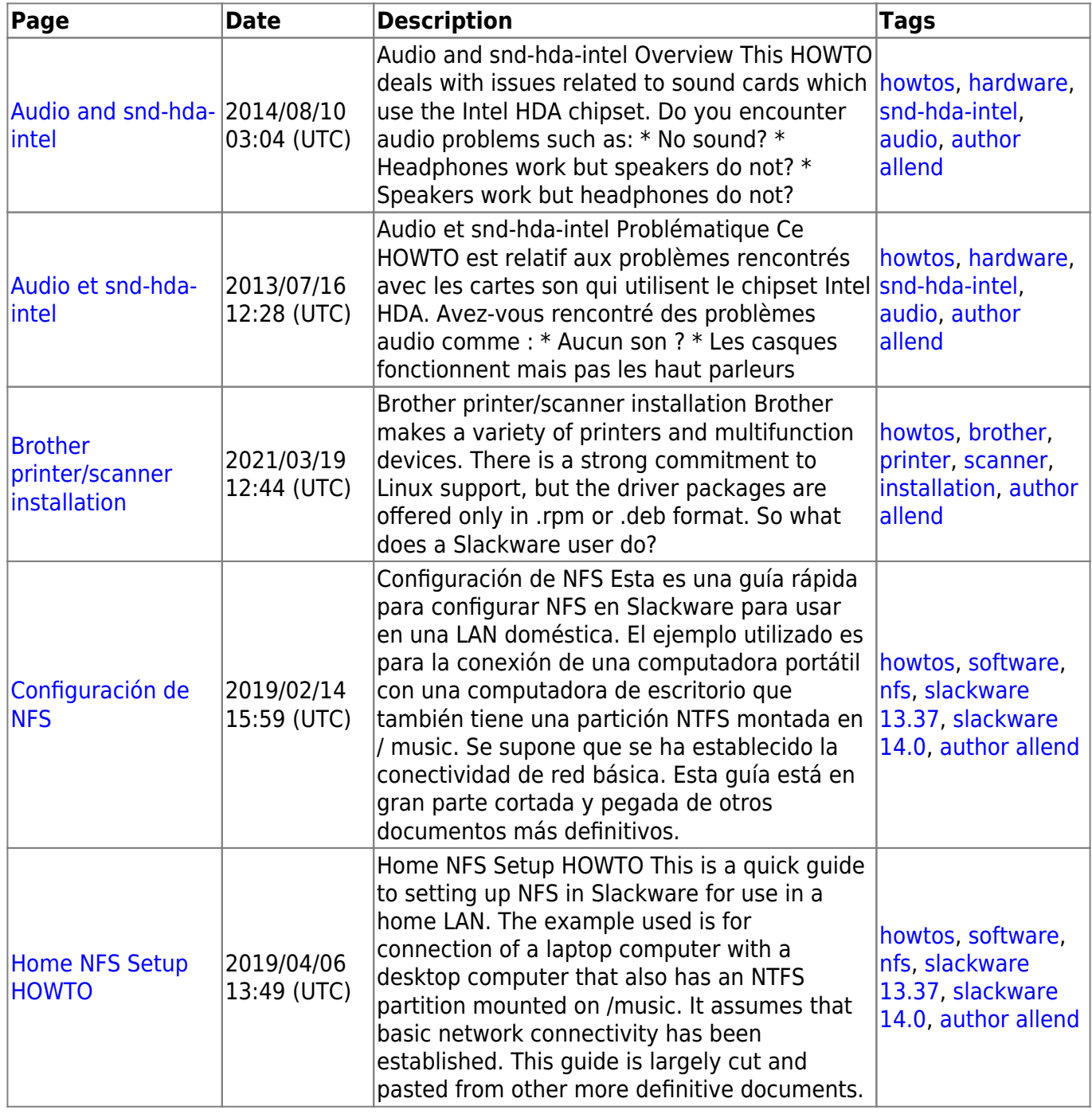

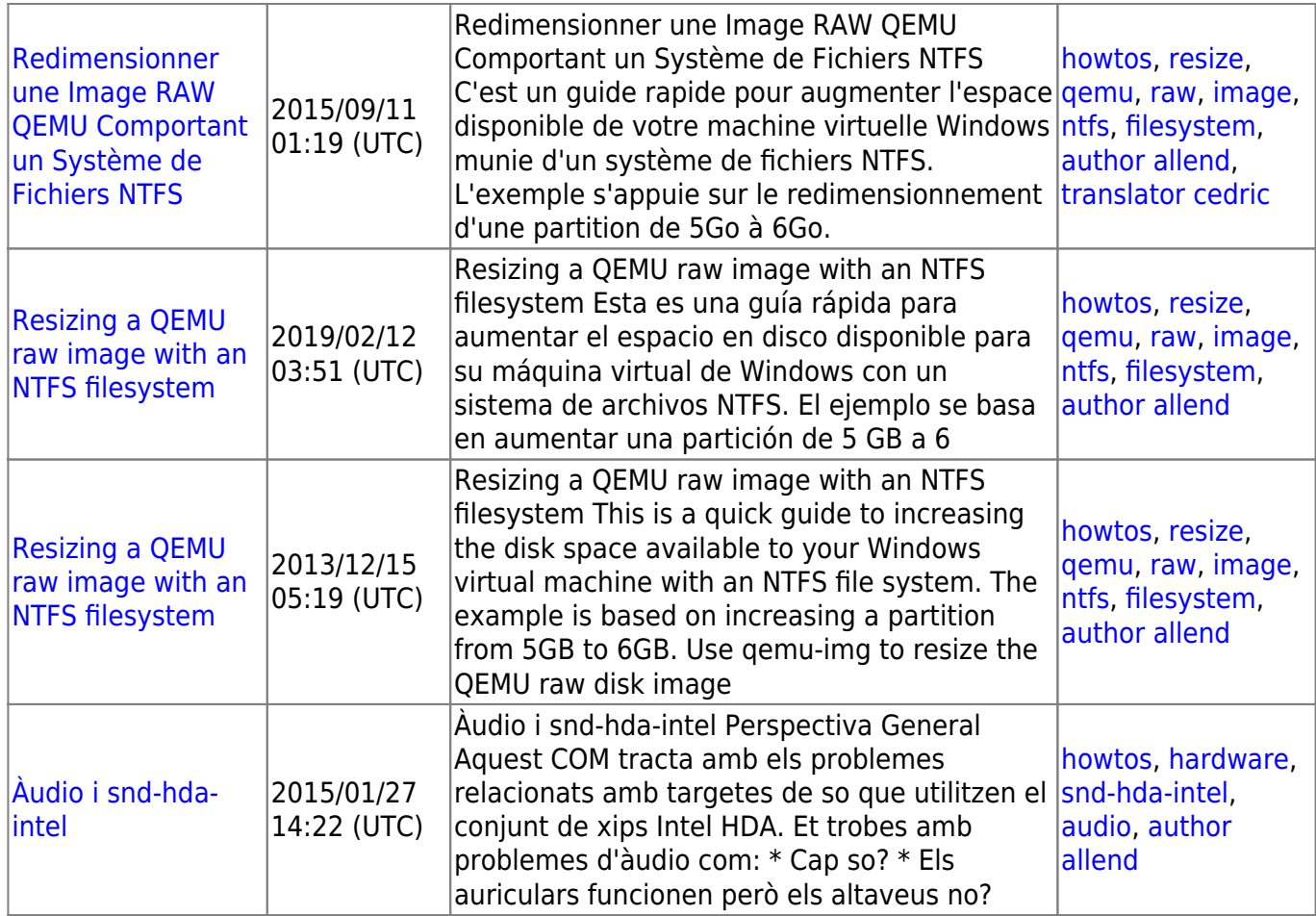

From: <https://docs.slackware.com/>- **SlackDocs**

Permanent link: **<https://docs.slackware.com/wiki:user:allend>**

Last update: **2012/10/06 02:05 (UTC)**

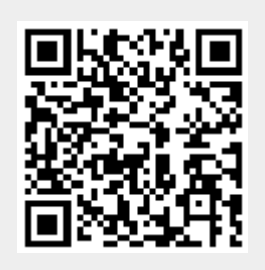